# **CHAPTER 5 IMPLEMENTATION AND RESULTS**

# **5.1. Implementation**

# *5.1.1. Data Preparation and Processing*

First of all, we need to review the sample of the dataset that will be used for the further processes. The total of the dataset is 853 images, that at least have 1 class between wearing a mask, not wearing a mask, or wearing a mask but wrong. To review the dataset, the researcher uses the LabelImg application for this step. LabelImg is a graphical image annotation tool that is written in Python and uses Qt for its graphical interface. An example of the existing dataset is as follow:

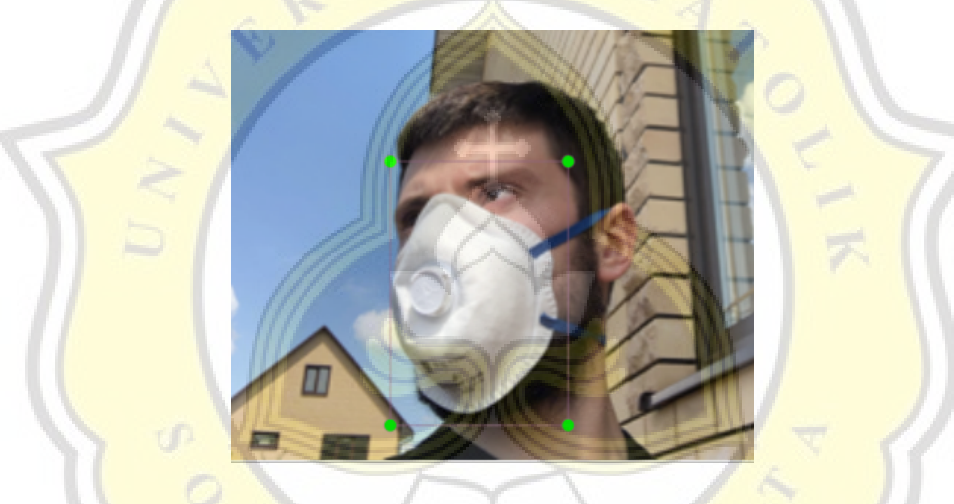

Figure 5.1: Example of the data

After the data is ready, the researcher will convert the RAW data to the CSV. For this step, the researcher use code bellow, save as xml\_to\_csv.py, and call "python xml\_to\_csv.py --type train" :

```
1. import os
2. import glob
3. import pandas as pd
4. import xml.etree.ElementTree as ET
5. import argparse
6. parser = argparse.ArgumentParser()
7. parser.add_argument('--type', help='test, val, or train',
   required=True)
8. args = parser.parse_args()
9. image_types = ["png", "PNG", "jpg", "jpeg", "JPG", "JPEG"]
```

```
10.def xml_to_csv(img_files, xml_files):
11. xml_list = []
12. for i, xml_file in enumerate(xml_files):
13. tree = ET.parse(xml_file)
14. root = tree.getroot()
15. for member in root.findall('object'):
16. value =
   (root.find('filename').text,int(root.find('size').find('width').text)
   ,int(root.find('size').find('height').text),member[0].text,int(member
   .find("bndbox").find('xmin').text),int(member.find("bndbox").find('ym
   in').text),int(member.find("bndbox").find('xmax').text),int(member.fi
  nd("bndbox").find('ymax').text))
17. xml_list.append(value)
18. column_name = ['filename', 'width', 'height', 'class', 'xmin',
   'ymin', 'xmax', 'ymax']
19. xml_df = pd.DataFrame(xml_list, columns=column_name)
20. return xml_df
21.def main():
22. state = args.type23. image_path = os.path.join(os.getcwd(),
   ''+state).replace("\\","/")
24. all files xml = []25. all_files_img = []
26. all path = [1]27. for <mark>root, su</mark>bdirs, f<mark>ile</mark>s in os.wa<mark>lk</mark>(image_p<mark>ath):</mark>
28. for f in files:
29. if len(files) > 0:30. if f.split(".")[-1] in image_types:
31.
  all_files_img.append(os.path.join(root,f).replace("\\","/"))
32. if f.split(".")[-1] in ["xml"]:
33.
  all_f<mark>iles_xml.append(os.path.join(root,f</mark>).replace("\\","/"))
34. all_files_img = sorted(all_files_img)
35. all_files_xml = sorted(all_files_xml)
36. xml_df = xml_to_csv(all_files_img, all_files_xml)
37. xml_df.to_csv(state+'_labels.csv', index=None)
38. print('Successfully converted xml to csv.')
```
The output of the **previous step is train\_labels.csv file. The** samples of the results of

the CSV will show below :

| train labels.csv $\times$ |       |        |              |           |                                   |      | ш    |  |  |
|---------------------------|-------|--------|--------------|-----------|-----------------------------------|------|------|--|--|
|                           |       |        |              |           | 1 to 10 of 4072 entries<br>Filter |      |      |  |  |
| filename                  | width | height | class        | xmin      | ymin                              | xmax | ymax |  |  |
| maksssksksss0.png         | 512   | 366    | without mask | 79        | 105                               | 109  | 142  |  |  |
| maksssksksss0.png         | 512   | 366    | with mask    | 185       | 100                               | 226  | 144  |  |  |
| maksssksksss0.png         | 512   | 366    | without mask | 90<br>325 |                                   | 360  | 141  |  |  |
| maksssksksss1.png         | 400   | 156    | with mask    | 321       |                                   | 354  | 69   |  |  |
| maksssksksss1.png         | 400   | 156    | with mask    | 224       | 38                                | 261  | 73   |  |  |
| maksssksksss1.png         | 400   | 156    | with mask    | 299       | 58                                | 315  | 81   |  |  |
| maksssksksss1.png         | 400   | 156    | with mask    | 143       | 74                                | 174  | 115  |  |  |
| maksssksksss1.png         | 400   | 156    | with mask    | 74        | 69                                | 95   | 99   |  |  |
| maksssksksss1.png         | 400   | 156    | with mask    | 191       | 67                                | 221  | 93   |  |  |
| maksssksksss1.png         | 400   | 156    | with mask    | 21        | 73                                | 44   | 93   |  |  |

Figure 5.2: Example of train\_label.csv content

For further processes, we also need the label map file to recap the classes. For that, the researcher use code below, save as generate\_labelmap.py, and call "python generate\_labelmap.py" :

```
1. import pandas as pd
2. df = pd.read_csv("train_labels.csv") # asumsi label paling lengkap
3. idx = 1
4. dic = \{\}5. with open("label_map.pbtxt", "w") as f:
6. for idx, label in enumerate(df["class"].unique()):
7. idx+=1
8. f.write("item{\n")
9. f.write("id: %d\n" % (idx))
10. f.write("name: '' + label + "'\n")
11. f.write("}\n\n")
12.print("DONE")
```
The output of the previous step is label\_map.pbtxt file. The results of the previous step will show below:

```
label_map.pbtxt X
 1 item{
 2 id: 13 name: 'without mask'
 4}
5
 6 item{
 7 id: 28 name: 'with mask'
\mathbf{9} }
10
11 item{
12 id: 313 name: 'mask weared incorrect'
14}
15
16
```
Figure 5.3: Example of label map.pbtxt content

After that, the train labels.csv, the images, the label map.pbtxt will be processed again to the TF Record file. For that, the researcher use code below, save it as generate\_tfrecord.py, and call "python generate\_tfrecord.py --csv\_input train\_labels.csv --image\_dir train --labelmap\_dir label\_map.pbtxt --output\_path train.tfrecord" :

```
1. from __future__ import division
2. from __future__ import print_function
3. from __future__ import absolute_import
4. import os
5. import io
6. import pandas as pd
7. from tensorflow.python.framework.versions import VERSION
8. if VERSION >= "2.0.0a0":
9. import tensorflow.compat.v1 as tf
```

```
10.else:
11. import tensorflow as tf
12.from PIL import Image
13.from object_detection.utils import dataset_util
14.from collections import namedtuple, OrderedDict
15.flags = tf.app.flags
16.flags.DEFINE_string('csv_input', '', 'Path to the CSV input')
17.flags.DEFINE_string('image_dir', '', 'Path to the image directory')
18.flags.DEFINE_string('output_path', '', 'Path to output TFRecord')
19.FLAGS = flags.FLAGS
20.def class_text_to_int(row_label):
21. if row_label == 'without_mask':
22. return 1
23. elif row_label == 'with_mask':
24. return 2
25. elif row_label == 'mask_weared_incorrect':
26. return 3
27. else:
28. 0
29.def split(df, gr<mark>oup):</mark>
30. data = namedtuple('data', ['filename', 'object'])
31. gb = df.groupby(group)32. return [data(filename, gb.get_group(x)) for filename, x in
   zip(gb.groups.keys(), gb.groups)]
33.def create_tf_example(group, path):
34. with tf.gfile.GFile(os.path.join(path,
   '{}'.format(group.filename)), 'rb') as fid:
35. encoded_jpg = fid.read()36. encoded jpq io = io.BytesIO(encoded jpq)
37. image = Image.open(encoded_jpg_io)
38. width, height = image size
39. filename = group.filename.encode('utf8')
40. image_{format} = b'jpg'41. \times minS = []42. x \text{max} = [43. y \text{min} = [44. ymaxs = []45. classes_text = []46. classes = []47. for index, row in group.object.iterrows():
48. xmins.append(row['xmin'] / width)
49. xmaxs.append(row['xmax'] / width)
50. ymins.append(row['ymin'] / height)
51. ymaxs.append(row['ymax'] / height)
52. classes_text.append(row['class'].encode('utf8'))
53. classes.append(class_text_to_int(row['class']))
54. tf_example =
   tf.train.Example(features=tf.train.Features(feature={
          'image/height': dataset_util.int64_feature(height),
          'image/width': dataset_util.int64_feature(width),
          'image/filename': dataset_util.bytes_feature(filename),
           'image/source_id': dataset_util.bytes_feature(filename),
           'image/encoded': dataset_util.bytes_feature(encoded_jpg),
          'image/format': dataset_util.bytes_feature(image_format),
           'image/object/bbox/xmin':
   dataset_util.float_list_feature(xmins),
```

```
'image/object/bbox/xmax':
  dataset_util.float_list_feature(xmaxs),
           'image/object/bbox/ymin':
  dataset_util.float_list_feature(ymins),
           'image/object/bbox/ymax':
  dataset_util.float_list_feature(ymaxs),
           'image/object/class/text':
  dataset_util.bytes_list_feature(classes_text),
           'image/object/class/label':
  dataset_util.int64_list_feature(classes),
      }))
55. return tf_example
56.def main(\_):
57. writer = tf.python_io.TFRecordWriter(FLAGS.output_path)
58. path = os.path.join(os.getcwd(), FLAGS.image_dir)
59. examples = pd.read_csv(FLAGS.csv_input)
60. grouped = split(examples, !\dot{ } filename')
61. for group in grouped:
62. tf_example = create_tf_example(group, path)
63. writer.write(tf_example.SerializeToString())
64. writer.close()
65. output_path = \cos.path.join(os.getcwd(), FLAGS.output_path)
66. print('Successfully created the TFRecords:
   {}'.format(output_path))
67.if __name__ == '__main__':
68. tf.app.run()
```
After the train, the cord is ready, the researcher will validate the total of the dataset and split the dataset to  $3$  types (20%, 50%, and 80%).

```
1. # 20
2. train28 = dataset.skip(int(80/100*totalData))
3. train28Writer =
   tf.data.experimental.TFRecordWriter('train28.tfrecord')
4. train28Writer.write(train28)
5. # 50
6. train55 = dataset.skip(int(50/100*totalData))
7. train55Writer =
   tf.data.experimental.TFRecordWriter('train55.tfrecord')
8. train55Writer.write(train55)
9. # 80
10.train82 = dataset.skip(int(20/100*totalData))
11.val2 = dataset.take(int(20/100*totalData))
12.train82Writer =
   tf.data.experimental.TFRecordWriter('train82.tfrecord')
13.val2Writer = tf.data.experimental.TFRecordWriter('val2.tfrecord')
14.train82Writer.write(train82)
15.val2Writer.write(val2)
```
#### *5.1.2. Model Preparation*

After the dataset is ready, the researcher will prepare the model that will be trained in the next step. The existing config is adjusted to the needs of the researcher (num\_classes = 3, the dataset will be adjusted depending on the target, etc) and saves the file in ".config" format. For the "faster R-CNN ResNet50 V1 640x640" model, config is written below :

```
1. model {
2. faster_rcnn {
3. num_classes: 3
4. image_resizer {
5. keep_aspect_ratio_resizer {
6. min_dimension: 640
7. max_dimension: 640
8. pad_to_max_dimension: true
9. }
10. }
11. feature extractor {
12. type: 'faster_rcnn_resnet50_keras'
13. batch_norm_trainable: true
14. }
15. first_stage_anchor_generator {
16. grid_anchor_generator {
17. scales: [0.25, 0.5, 1.0, 2.0]
18. aspect_ratios: [0.5, 1.0, 2.0]
19. height_stride: 16
20. Width_stride: 16
21. \| \}22. }
23. first_stage_box_predictor_conv_hyperparams {
24. op: CONV
25. regularizer {
26. latinum latinum latinum latinum samana sekara tersebut dan antara dalam kalendar antara dalam ka
27. weight: 0.0
28. }
29. }
30. initializer {
31. truncated_normal_initializer {
32. stddev: 0.01
33. }
34. }
35. }
36. first_stage_nms_score_threshold: 0.0
37. first_stage_nms_iou_threshold: 0.7
38. first_stage_max_proposals: 300
39. first_stage_localization_loss_weight: 2.0
40. first_stage_objectness_loss_weight: 1.0
41. initial_crop_size: 14
42. maxpool_kernel_size: 2
43. maxpool_stride: 2
44. second_stage_box_predictor {
```

```
45. mask_rcnn_box_predictor {
46. use_dropout: false
47. dropout_keep_probability: 1.0
48. fc_hyperparams {
49. op: FC
50. regularizer {
51. l2_regularizer {
52. weight: 0.0
53. }
54. }
55. initializer {
56. variance_scaling_initializer {
57. factor: 1.0
58. uniform: true
59. mode: FAN_AVG
60. }
61. }
62. }
63. share_box_across_classes: true
64. }<br>65. }
65. }
66. second_stage_post_processing {
67. batch_non_max_suppression {
68. score_threshold: 0.0
69. iou_threshold: 0.6
70. max_detections_per_class: 100
71. max_total_detections: 300
72. }
73. score_converter: SOFTMAX
74. }
75. second_stage_localization_loss_weight: 2.0
76. second_stage_classification_loss_weight: 1.0
77. use_static_shapes: true
78. use_matmul_crop_and_resize: true
79. clip_anchors_to_image: true
80. use static balanced label sampler: true
81. use_matmul_gather_in_matcher: true
82. }
83.}
84.train_config: {
85. batch_size: 8
86. sync_replicas: true
87. startup_delay_steps: 0
88. replicas_to_aggregate: 8
89. num_steps: 5000
90. optimizer {
91. momentum_optimizer: {
92. learning_rate: {
93. cosine_decay_learning_rate {
94. learning_rate_base: 8e-3
95. total_steps: 4000
96. warmup_learning_rate: 0.0001
97. warmup_steps: 1000
98. }
99. }
100. momentum_optimizer_value: 0.9
```

```
101. }
102. use_moving_average: false
103. }
104. fine_tune_checkpoint_version: V2
105. fine_tune_checkpoint: ""
106. fine_tune_checkpoint_type: "detection"
107. data_augmentation_options {
108. random_horizontal_flip {
109. }
110. }
111. max_number_of_boxes: 100
112. unpad_groundtruth_tensors: false
113. }
114. train_input_reader: {
115. label_map_path: "label_map.pbtxt"
116. tf_record_input_reader {
117. input_path: "train.tfrecord"
118. }
119. }
120. eval_config: {
121. metrics set: "coco_detection_metrics"
122. use_moving_averages: false
123. batch_size: 1;
124. }
125. eval_input_reader: {
126. label_map_path: "label_map.pbtxt"
127. shuffle: false
128. num_epochs: 1
129. tf_record_input_reader {
130. input_path: "val.tfrecord"
131. }
132. }
```
For the "SSD ResNet50 V1 FPN 640x640 (RetinaNet50)" model, config written below :

```
1. model {
2. ssd {
3. inplace_batchnorm_update: true
4. freeze_batchnorm: false
5. num_classes: 3
6. box_coder {
7. faster_rcnn_box_coder {
8. y_scale: 10.0
9. x_scale: 10.0
10. height_scale: 5.0
11. width_scale: 5.0
12. }
13. }
14. matcher {
15. argmax_matcher {
16. matched_threshold: 0.5
17. unmatched_threshold: 0.5
18. ignore_thresholds: false
19. negatives_lower_than_unmatched: true
20. force_match_for_each_row: true
```

```
21. use_matmul_gather: true
22. }
23. }
24. similarity_calculator {
25. iou_similarity {
26. }
27. }
28. encode_background_as_zeros: true
29. anchor_generator {
30. multiscale_anchor_generator {
31. min_level: 3
32. max_level: 7
33. anchor_scale: 4.0
34. aspect_ratios: [1.0, 2.0, 0.5]
35. scales_per_octave: 2
36. }
37. }
38. image_resizer {
39. fixed_shape_resizer {
40. height: 640
41. width: 640
42. }
43. }
44. box_predictor {
45. weight_shared_convolutional_box_predictor
46. depth: 256
47. class_prediction_bias_init: -4.6
48. Conv_hyperparams {
49. activation: RELU_6,
50. Figularizer {
51. lander i Lander Starter {
52. weight: 0.0004
53. }
54. }
55. initializer {
56. random normal initializer {
57. stddev: 0.01
58. mean: 0.0
59. \}60. }
61. batch_norm {
62. scale: true,
63. decay: 0.997,
64. epsilon: 0.001,
65. }
66. }
67. num_layers_before_predictor: 4
68. kernel_size: 3
69. }
70. }
71. feature_extractor {
72. type: 'ssd_resnet50_v1_fpn_keras'
73. fpn {
74. min_level: 3
75. max_level: 7
76. }
```

```
77. min_depth: 16
78. depth_multiplier: 1.0
79. conv_hyperparams {
80. activation: RELU_6,
81. regularizer {
82. l2_regularizer {
83. weight: 0.0004
84. }
85. }
86. initializer {
87. truncated_normal_initializer {
88. stddev: 0.03
89. mean: 0.0
90. }
91. }
92. batch_norm {
93. scale: true,
94. decay: 0.997,
95. epsilon: 0.001,
96. }
97. }
98. override_base_feature_extractor_hyperparams: true
99. }
100. loss {
101. classification_loss {
102. weighted_sigm<mark>oid_focal {</mark>
103. alpha: 0.25
104. gamma: 2.0
105. }
106. }
107. localization_loss {
108. weighted_smooth_l1 {
109. }
110. }
111. classification_weight: 1.0
112. localization_weight: 1.0
113.114. normalize_loss_by_num_matches: true
115. normalize_loc_loss_by_codesize: true
116. post_processing {
117. batch_non_max_suppression {
118. score_threshold: 1e-8
119. iou_threshold: 0.6
120. max_detections_per_class: 100
121. max_total_detections: 100
122. }
123. score_converter: SIGMOID
124. }<br>125. }
125. }
126. }
127. train_config: {
128. fine_tune_checkpoint_version: V2
129. fine_tune_checkpoint: ""
130. fine_tune_checkpoint_type: "detection"
131. batch_size: 8
132. sync_replicas: true
```

```
133. startup_delay_steps: 0
134. replicas_to_aggregate: 8
135. use_bfloat16: true
136. num_steps: 5000
137. data_augmentation_options {
138. random_horizontal_flip {
139. }<br>140. }
140. }
141. data_augmentation_options {
142. random_crop_image {
143. min_object_covered: 0.0
144. min_aspect_ratio: 0.75
145. max_aspect_ratio: 3.0
146. min_area: 0.75
147. max_area: 1.0
148. overlap_thresh: 0.0
149. }
150. }
151. optimizer {
152. momentum_optimizer: {
153. learning_rate: {
154. cosine_decay_learning_rate
155. learning rate_base: 8e-3
156. total_steps: 4000
157. warmup_learning_rate: 0.0001
158. warmup_steps: 1000
159.160. }
161. momentum_optimizer_value: 0.9
162. }
163. use_moving_average: false
164. }
165. max_number_of_boxes: 100
166. unpad_groundtruth_tensors: false
167. }
168.
169. train_input_reader: {
170. label_map_path: "label_map.pbtxt"
171. tf_record_input_reader {
172. input_path: "train.tfrecord"
173. }
174. }
175. eval_config: {
176. metrics_set: "coco_detection_metrics"
177. use_moving_averages: false
178. batch_size: 1;
179. }
180. eval_input_reader: {
181. label_map_path: "label_map.pbtxt"
182. shuffle: false
183. num_epochs: 1
184. tf_record_input_reader {
185. input_path: "val.tfrecord"
186. }
187. }
```
For the "SSD MobileNet V2 320x320" model, config is written below :

```
1. model {
2. ssd {
3. inplace_batchnorm_update: true
4. freeze_batchnorm: false
5. num_classes: 3
6. box_coder {
7. faster_rcnn_box_coder {
8. y_scale: 10.0
9. x_scale: 10.0
10. height_scale: 5.0
11. width_scale: 5.0
12. }
13. }
14. matcher {
15. argmax_matcher {
16. matched_threshold: 0.5
17. unmatched_threshold: 0.5
18. ignore thresholds: false
19. negatives_lower_than_unmatched: true
20. force_match_for_each_row: true
21. use_matmul_gather: true
22. }
23. }
24. Similarity_calculator {
25. iou_similarity {
26. }
27. }
28. encode_background_as_zeros: true
29. anchor_generator {
30. Ssd_anchor_generator {
31. num_layers: 6
32. min_scale: 0.2
33. max_scale: 0.95
34. aspect_ratios: 1.0
35. aspect_ratios: 2.0
36. aspect_ratios: 0.5
37. aspect_ratios: 3.0
38. aspect_ratios: 0.3333
39. }<br>40. }
40. }
41. image_resizer {
42. fixed_shape_resizer {
43. height: 300
44. width: 300
45. }
46. }
47. box_predictor {
48. convolutional_box_predictor {
49. min_depth: 0
50. max_depth: 0
51. num_layers_before_predictor: 0
52. use_dropout: false
53. dropout_keep_probability: 0.8
```

```
54. kernel_size: 1
55. box_code_size: 4
56. apply_sigmoid_to_scores: false
57. class_prediction_bias_init: -4.6
58. conv_hyperparams {
59. activation: RELU_6,
60. regularizer {
61. l2_regularizer {
62. weight: 0.00004
63. }
64. }
65. initializer {
66. random_normal_initializer {
67. stddev: 0.01
68. mean: 0.0
69. }
70. }
71. batch_norm {
72. train: true,
                               rac{K_{A}}{A}73. scale: true,
74. center: true,
75. decay: 0.97,
76. epsilon: 0.001,
77. }
78. }
79. }
80. }
81. feature_extractor {
82. type: 'ssd_mobilenet_v2_keras'
83. min_depth: 16
84. depth_multiplier: 1.0
85. Conv_hyperparams {
86. activation: RELU<sub>_6</sub>,
87. The anti-regularizer {
88. latin 12_regularizer {
89. weight: 0.00004
90. }
91. }
92. initializer {
93. truncated_normal_initializer {
94. stddev: 0.03
95. mean: 0.0
96. }
97. }
98. batch_norm {
99. train: true,
100. scale: true,
101. center: true,
102. decay: 0.97,
103. epsilon: 0.001,
104. }
105. }
106. override_base_feature_extractor_hyperparams: true
107. }
108. loss {
109. classification_loss {
```

```
110. weighted_sigmoid_focal {
111. alpha: 0.75,
112. gamma: 2.0
113. }
114. }
115. localization_loss {
116. weighted_smooth_l1 {
117. delta: 1.0
118. }
119. }
120. classification_weight: 1.0
121. localization_weight: 1.0
122. }
123. normalize_loss_by_num_matches: true
124. normalize_loc_loss_by_codesize: true
125. post_processing {
126. batch_non_max_suppression {
127. score_threshold: 1e-8
128. iou_threshold: 0.6
129. max_detections_per_class: 100
130. max_total_detections: 100
131. }
132. score_converter: SIGMOID
133. }
134. }
135.}
136. train_config: {
137. fine_tune_checkpoint_version: V2
138. fine_tune_checkpoint: ""
139. fine_tune_checkpoint_type: "detection"
140. batch_size: 8
141. Sync_replicas: true
142. startup_delay_steps: 0
143. replicas_to_aggregate: 8
144. num_steps: 5000
145. data_augmentation_options {
146. random_horizontal_flip {
147. }
148. }
149. data_augmentation_options {
150. ssd_random_crop {
151. }
152. }
153. optimizer {
154. momentum_optimizer: {
155. learning_rate: {
156. cosine_decay_learning_rate {
157. learning_rate_base: 8e-3
158. total_steps: 4000
159. warmup_learning_rate: 0.0001
160. warmup_steps: 1000
161. }
162. }
163. momentum_optimizer_value: 0.9
164. }
165. use_moving_average: false
```

```
166. }
167. max_number_of_boxes: 1
168. unpad_groundtruth_tensors: false
169. }
170. train_input_reader: {
171. label_map_path: "/content/dataset/label_map.pbtxt"
172. tf_record_input_reader {
173. input_path: "/content/datasetPecah/train28.tfrecord"
174. }
175. }
176. eval_config: {
177. metrics_set: "coco_detection_metrics"
178. use_moving_averages: false
179. }
180. eval_input_reader: {
181. label_map_path: "/content/dataset/label_map.pbtxt"
182. shuffle: false
183. num_epochs: 1
184. tf_record_input_reader {
185. input_path: "/content/datasetPecah/val28.tfrecord"
186. }
187. }
```
#### *5.1.3. Model Training*

After all the models are already ready, the researcher will train the model. For that, the researcher use code below, save it as "model main\_tf2.py" and execute "python model\_main\_tf2.py --alsologtostderr --model\_dir=dirOfModel --pipeline\_config\_path=file.config" and start training. Code of the "model\_main\_tf2.py" written below :

- 1. from absl import flags
- 2. import tensorflow.compat.v2 as tf
- 3. from object\_detection import model\_lib\_v2
- 4. flags.DEFINE\_string('pipeline\_config\_path', None, 'Path to pipeline config ''file.')
- 5. flags.DEFINE\_integer('num\_train\_steps', None, 'Number of train steps.')
- 6. flags.DEFINE\_bool('eval\_on\_train\_data', False, 'Enable evaluating on train ''data (only supported in distributed training).')
- 7. flags.DEFINE\_integer('sample\_1\_of\_n\_eval\_examples', None, 'Will sample one of ''every n eval input examples, where n is provided.')
- 8. flags.DEFINE\_integer('sample\_1\_of\_n\_eval\_on\_train\_examples', 5, 'Will sample ''one of every n train input examples for evaluation, ''where n is provided. This is only used if ''`eval\_training\_data` is True.')
- 9. flags.DEFINE\_string('model\_dir', None, 'Path to output model directory ''where event and checkpoint files will be written.')
- 10.flags.DEFINE\_string('checkpoint\_dir', None, 'Path to directory holding a checkpoint. If ''`checkpoint\_dir` is provided, this binary operates in eval-only mode, ''writing resulting metrics to `model\_dir`.')

```
11.flags.DEFINE_integer('eval_timeout', 3600, 'Number of seconds to wait
   for an''evaluation checkpoint before exiting.')
12.flags.DEFINE_bool('use_tpu', False, 'Whether the job is executing on
  a TPU.')
13.flags.DEFINE_string('tpu_name',default=None,help='Name of the Cloud
  TPU for Cluster Resolvers.')
14.flags.DEFINE_integer(num_workers', 1, 'When num_workers > 1, training
  uses ''MultiWorkerMirroredStrategy. When num_workers = 1 it uses
   ''MirroredStrategy.')
15.flags.DEFINE_integer('checkpoint_every_n', 1000, 'Integer defining
   how often we checkpoint.')
16.flags.DEFINE_boolean('record_summaries', True,('Whether or not to
   record summaries defined by the model'' or the training pipeline.
   This does not impact the'' summaries of the loss values which are
  always'' recorded.'))
17.FLAGS = flags.FLAGS
18.def main(unused_argv):
19. flags.mark_flag_as_required('model_dir')
20. flags.mark_flag_as_required('pipeline_config_path')
21. tf.config.set_soft_device_placement(True)
22. if FLAGS.checkpoint dir:
23.
  model_lib_v2.eval_continuously(pipeline_config_path=FLAGS.pipeline_co
  nfig_path,model_dir=FLAGS.model_dir,train_steps=FLAGS.num_train_steps
   ,sample_1_of_n_eval_examples=FLAGS.sample_1_of_n_eval_examples,sample
  _1_of_n_eval_on_train_examples=(FLAGS.sample_1_of_n_eval_on_train_exa
  mples), checkpoint_dir=FLAGS.checkpoint_dir, wait_interval=300,
  timeout=FLAGS.eval_timeout)
24. else:
25. if FLAGS.use_tpu:
26. resolver =
  tf.distribute.cluster_resolver.TPUClusterResolver(FLAGS.tpu_name)
27. tf.config.experimental_connect_to_cluster(resolver)
28. tf.tpu.experimental.initialize_tpu_system(resolver)
29. strategy = tf.distribute.experimental.TPUStrategy(resolver)
30. elif FLAGS.num_workers > 1:
31. strategy =
  tf.distribute.experimental.MultiWorkerMirroredStrategy()
32. else:
33. strategy = tf.compat.v2.distribute.MirroredStrategy()
34. with strategy.scope():
35.
  model_lib_v2.train_loop(pipeline_config_path=FLAGS.pipeline_config_pa
   th,model_dir=FLAGS.model_dir,train_steps=FLAGS.num_train_steps,use_tp
  u=FLAGS.use_tpu,checkpoint_every_n=FLAGS.checkpoint_every_n,record_su
  mmaries=FLAGS.record_summaries)
36.if __name__ == '__main__':
37. tf.compat.v1.app.run()
```
The output of this training step is log about train performance like the image below :

```
INFO: tensorflow: Step 200 per-step time 0.666s
T1019 06:16:41.754344 140033910335360 model lib v2.py:700] Step 200 per-step time 0.666s
INFO:tensorflow:{'Loss/BoxClassifierLoss/classification_loss': 0.10587779,
 'Loss/BoxClassifierLoss/localization_loss': 0.10602659,
 'Loss/RPNLoss/localization_loss': 0.098664895,
 "Loss/RPNLoss/objectness loss": 0.0589003,
 'Loss/regularization_loss': 0.0,
 'Loss/total_loss': 0.36946958,
 'learning_rate': 0.00168}
I1019 06:16:41.754679 140033910335360 model_lib_v2.py:701] {'Loss/BoxClassifierLoss/classification_loss': 0.10587779,
  'Loss/BoxClassifierLoss/localization loss': 0.10602659,
 Loss/RPNLoss/localization_loss': 0.098664895,<br>'Loss/RPNLoss/localization_loss': 0.098664895,<br>'Loss/regularization_loss': 0.0,<br>'Loss/regularization_loss': 0.0,
 'Loss/total loss': 0.36946958,
 'learning_rate': 0.00168}
INFO:tensorflow:Step 300 per-step time 0.665s
11019 06:17:48.223021 140033910335360 model_lib_v2.py:700] Step 300 per-step time 0.665s<br>INFO:tensorflow:{'Loss/BoxClassifierLoss/classification_loss': 0.1886513,
  'Loss/BoxClassifierLoss/localization_loss': 0.16511232,
 Luss/box-tassilectriciss/localization_loss': 0.06433578,<br>'Loss/RPNLoss/bocalization_loss': 0.059956163,<br>'Loss/regularization_loss': 0.0,<br>'Loss/total_loss': 0.47805557,
 'learning_rate': 0.0024700002}
```
Figure 5.4: Output of training steps

#### *5.1.4. Model Evaluation & Analysis*

After the training step is done, the researcher will evaluate the model performance using code that is the same as the training section. But in this step, the researcher needs to set a checkpoint directory. The researcher execute "python model main tf2.py --alsologtostderr --model\_dir=dirOfModel --pipeline\_config\_path=file.config --checkpoint\_dir=dirOfCP" and evaluation will start. The output of this step is the log of some evaluation metrics. The example is shown below :

| + DetectionBoxes Precision/mAP (medium): 0.360528 |
|---------------------------------------------------|
|                                                   |
|                                                   |
|                                                   |
|                                                   |
|                                                   |
|                                                   |
|                                                   |
|                                                   |
|                                                   |
|                                                   |
|                                                   |
| + DetectionBoxes Recall/AR@100 (medium): 0.557883 |
|                                                   |
|                                                   |
|                                                   |
|                                                   |
|                                                   |

Figure 5.5: Output of evaluation steps

#### *5.1.5. Implement the Best Architecture to the Existing System*

After the evaluation and analysis, the best model implemented to the existing system that already been developed before. The existing system was developed using python language. Code of the existing system written below :

```
1. import numpy as np
2. import tensorflow as tf
3. import cv2
4. import datetime
5. from object_detection.utils import ops as utils_ops
6. from object_detection.utils import label_map_util
7. from object_detection.utils import visualization_utils as vis_util
8. from pygame import mixer
9. import mysql.connector
10. db =mysql.connector.connect(host="IP",user="Username",password="Password"
   , database="Database")
11.eksekusiDb = db.cursor()
12.sql = "INSERT INTO tblDataPelanggar (time, pelanggar masker,
   pelanggar_jarak, bukti_ss) VALUES (%s, %s, %s, %s)"
13.import base64
14.import requests
15.import json
16.PATH_TO_LABELS = 'label_map.pbtxt'
17.category_index =
   label_map_util.create_category_index_from_labelmap(PATH_TO_LABELS,
   use_display_name=True)
18.detection_model = tf.saved_model.load("inference_graph/saved_model")
19.def deteksi_center(ymin, xmin, ymax, xmax, w, h):
20. cx = ((xmin+xmax)/2)^*w21. cy = ((ymin+ymax)/2)*h22. return int(cx), int(cy)
23.def run_inference_for_single_image(model, image):
24. image = np.asarray(image)
25. input_tensor = tf.convert_to_tensor(image)
26. input\_tensor = input\_tensor[tf.newaxis,...]27. model_fn = model.signatures['serving_default']
28. output_dict = model_fn(input_tensor)
29. num_detections = int(output_dict.pop('num_detections'))
30. output_dict = \{key:value[0, \text{ num\_detection}] . number() for
   key,value in output_dict.items()}
31. output_dict['num_detections'] = num_detections
32. output_dict['detection_classes'] =
  output_dict['detection_classes'].astype(np.int64)
33. if 'detection_masks' in output_dict:
34. detection_masks_reframed =
  utils_ops.reframe_box_masks_to_image_masks(
35. output_dict['detection_masks'],
  output_dict['detection_boxes'],
36. image.shape[0], image.shape[1])
37. detection_masks_reframed = tf.cast(detection_masks_reframed
  >= 0.5, tf.uint8)
```

```
38. output_dict['detection_masks_reframed'] =
   detection_masks_reframed.numpy()
39. return output_dict
40.def show_inference(model, image_np):
41. distanceViolations = 0
42. maskViolations = 0
43. output_dict = run_inference_for_single_image(model, image_np)
44. hasil = vis_util.visualize_boxes_and_labels_on_image_array(
45. image_np,
46. output_dict['detection_boxes'],
47. output_dict['detection_classes'],
48. output_dict['detection_scores'],
49. category_index,
50. instance_masks=output_dict.get('detection_masks_reframed',
   None),
51. use_normalized_coordinates=True,
52. line_thickness=8)
53. for x in
   output_dict['detection_classes'][output_dict['detection_scores']>=0.5
   ]:
54. if x==1 or x==3:
55. maskViolations+=1
56. box 05 =output_dict['detection_boxes'][output_dict['detection_scores']>=0.5]
57. h, w, c = hasil.shape
58. rekapKoordinat = []
59. for index in range(len(box_05)):
60. \frac{1}{2} \frac{1}{2} \frac{1}{2} \frac{1}{2} \frac{1}{2} \frac{1}{2} \frac{1}{2} \frac{1}{2} \frac{1}{2} \frac{1}{2} \frac{1}{2} \frac{1}{2} \frac{1}{2} \frac{1}{2} \frac{1}{2} \frac{1}{2} \frac{1}{2} \frac{1}{2} \frac{1}{2} \frac{1}{2} \frac{1}{2} \frac{1}{261. rekapKoordinat.append(deteksi_center(ymin, xmin, ymax, xmax,
   w, h))
62. for i in range(len(rekapKoordinat)):
63. hasil = cv2.circle(hasil, rekapKoordinat[i], 5, (255, 0, 0),
   -5)
64. rekapJarak = \{ \}65. if len(rekapKoordinat)>1:
66. for i in range(len(rekapKoordinat)-1):
67. rekapJarak[1] = \{\}68. for j in range(i+1, len(rekapKoordinat)):
69. rekapJarak[i][j] =
   (np.linalg.norm(np.array(rekapKoordinat[i]) -
   np.array(rekapKoordinat[j])))
70. if rekapJarak[i][j] < 300:
71. hasil <mark>= cv2.line(has</mark>il, rekapKoordinat[i],
   rekapKoordinat[j], (255, 0, 0), 2)
72. distanceViolations+=1
73. if distanceViolations!=0 or maskViolations!=0:
74. mixer.init()
75. mixer.music.load('alert.ogg')
76. mixer.music.play()
77. return(hasil, distanceViolations, maskViolations)
78.cap = cv2.VideoCapture(2)
79.terakhir = datetime.datetime.now()
80.while 1:
81. \qquad \qquad \qquad \qquad \qquad \qquad \qquad \qquad \qquad \qquad \qquad \qquad \qquad \qquad \qquad \qquad \qquad \qquad \qquad \qquad \qquad \qquad \qquad \qquad \qquad \qquad \qquad \qquad \qquad \qquad \qquad \qquad \qquad \qquad \qquad \qquad 82. img = cv2.resize(img, (640,360))
83. img = cv2.cvtColor(img, cv2.COLOR_BGR2RGB)
```

```
84. inferencehasil = show_inference(detection_model, img)
85. final_img = inferencehasil[0]
86. final_img = cv2.cvtColor(final_img, cv2.COLOR_RGB2BGR)
87. if inferencehasil[1] != 0:
88. final_img = cv2.putText(final_img, "Total Kasus Jarak = " +
  str(inferencehasil[1]), org=(20,285), fontFace=
  cv2.FONT_HERSHEY_SIMPLEX, fontScale=1, color=(0,0,255),
89. thickness=3, lineType=cv2.LINE_AA)
90. else:
91. final_img = cv2.putText(finalimg, "Total Kasus Jarak = " +str(inferencehasil[1]), org=(20,285), fontFace=
   cv2.FONT_HERSHEY_SIMPLEX, fontScale=1, color=(0,255,0),
92. thickness=3, lineType=cv2.LINE_AA)
93. if inferencehasil[2] != 0:
94. final_img = cv2.putText(final_img, "Total Pelanggar Masker =
   " + str(inferencehasil[2]), org=(20,335), fontFace=
  cv2.FONT_HERSHEY_SIMPLEX, fontScale=1, color=(0,0,255),
95. thickness=3, lineType=cv2.LINE_AA)
96. else:
97. final_img = cv2.putText(final_img, "Total Pelanggar Masker =
   " + str(inferencehasil[2]), org=(20,335), fontFace=
  cv2.FONT_HERSHEY_SIMPLEX, fontScale=1, color=(0,255,0),
98. thickness=3, lineType=cv2.LINE_AA)
99. if datetime.datetime.now() >=
   terakhir+datetime.timedelta(seconds=5):
100. terakhir = datetime.datetime.now()
101. if inferencehasil[1]!=0 or inferencehasil[2]!=0:
102. \blacksquare, buffer = cv2.imencode(".jpg", final_img)
103.
104. url = "https://api.imgbb.com/1/upload"
105. payload = {
106. Next and the state of the state of the state of the state of the state of the state of the state of the state of the state of the state of the state of the state of the state of the state of the state of the state of 
107. "image":base64.b64encode(buffer)
108. }
109. res = requests.post(url, payload)
110. respon = \frac{1}{1500}. loads(res.text)
111. Print("Terdeteksi pelanggaran. Link :
   respon["data"]["display_url"])
112. valueku = (datetime.datetime.now(), inferencehasil[2],
   inferencehasil[1], respon["data"]["display_url"])
113. eksekusiDb.execute(sql, valueku)
114. db.commit()
115. else:
116. valueku = (datetime.datetime.now(), inferencehasil[2],
   inferencehasil[1], "-")
117. eksekusiDb.execute(sql, valueku)
118. db.commit()
119. print("Kondisi aman")
120. cv2.imshow('img', final_img)
121. if cv2.waitKey(1) == ord('q'):
122. break
123. cap.release()
     124. cv2.destroyAllWindows()
```
# **5.2. Results**

### *5.2.1. RAW Data*

After doing some training and evaluation, the researcher got some RAW data that will be explained in the next steps. To evaluate the consistency of the model, the researcher done 2 times experiments. First experiment using 2:8, 5:5 & 8:2 data scale, the second experiment using 2:2, 5:2 & 8:2 data scale.

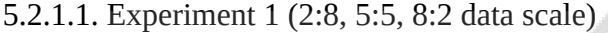

 $\sqrt{2}$ 

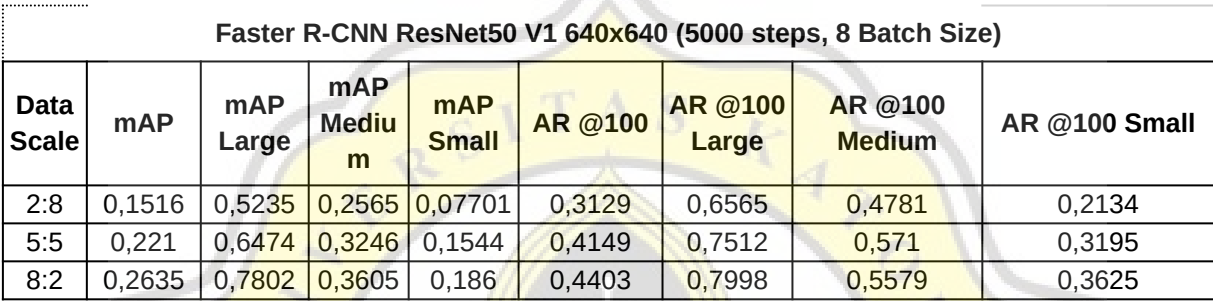

Table 5.1: Experiment 1 - RAW output of Faster R-CNN ResNet50 V1 architecture

the control of the state of the state of the

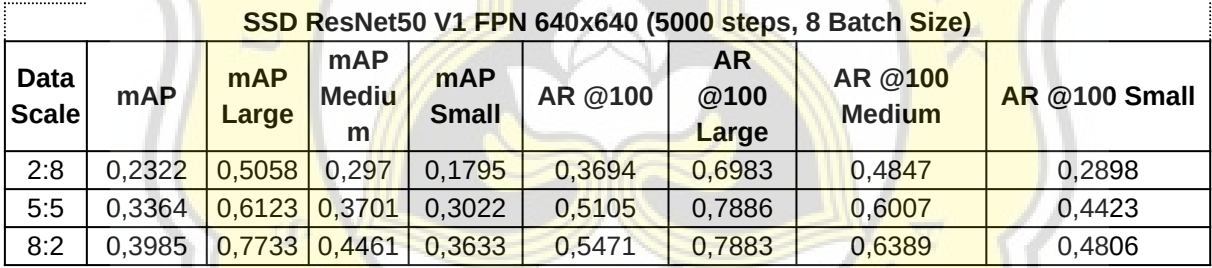

Table 5.2: Experiment 1 - RAW output of SSD ResNet50 V1 FPN architecture

 $\sim$   $\sim$   $\sim$ 

**SAMPLE** 

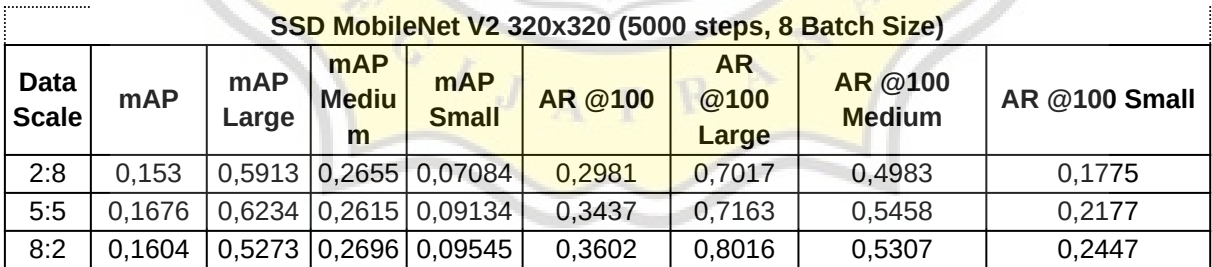

Table 5.3: Experiment 1 - RAW output of SSD MobileNet V2 architecture

| , aster it only hesheloo vi o volo 10000 steps, o batell oize, |            |                     |                             |                            |         |                  |                          |                         |  |  |  |  |
|----------------------------------------------------------------|------------|---------------------|-----------------------------|----------------------------|---------|------------------|--------------------------|-------------------------|--|--|--|--|
| <b>Data</b><br>Scale                                           | <b>mAP</b> | <b>mAP</b><br>Large | <b>mAP</b><br><b>Medium</b> | <b>mAP</b><br><b>Small</b> | AR @100 | AR @100<br>Large | AR @100<br><b>Medium</b> | AR @100<br><b>Small</b> |  |  |  |  |
| 2:2                                                            |            | $0,1626$ 0,4342     | 0,2823                      | 0,08499                    | 0,3363  | 0,6423           | 0.4845                   | 0,2318                  |  |  |  |  |
| 5:2                                                            |            | $0,2359$ 0,7342     | 0,3034                      | 0,2097                     | 0,4146  | 0,7525           | 0,5181                   | 0,3506                  |  |  |  |  |
| 8:2                                                            |            | $0,2604$ 0,7699     | 0,3485                      | 0,1938                     | 0,417   | 0,7911           | 0,5078                   | 0,3536                  |  |  |  |  |

5.2.1.2. Experiment 2 (2:2, 5:2, 8:2 data scale)

 $\mathbb{I} \times \mathbb{I}$ 

**Faster R-CNN ResNet50 V1 640x640 (5000 steps, 8 Batch Size)**

Table 5.4: Experiment 2 - RAW output of Faster R-CNN ResNet50 V1 architecture

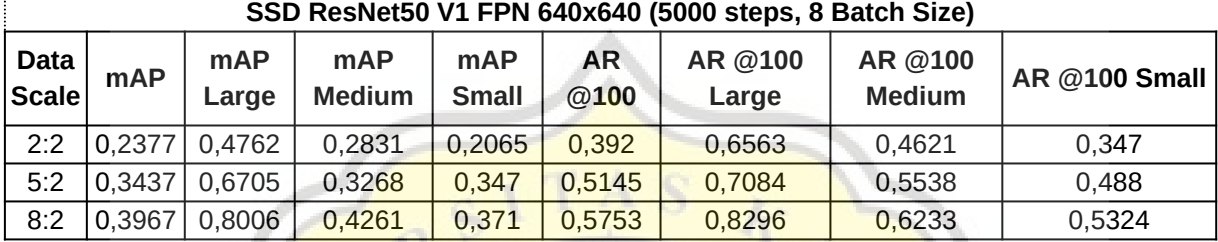

Table 5.5: Experiment 2 - RAW output of SSD ResNet50 V1 FPN architecture

 $\sim$   $\sim$   $\sim$ 

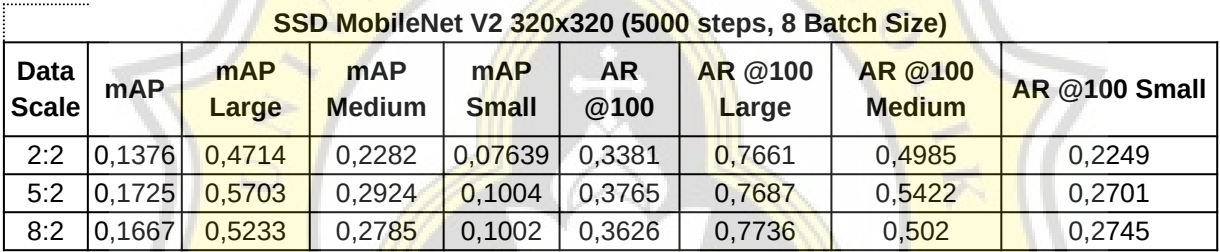

Table 5.6: Experiment 2 - RAW output of SSD MobileNet V2 architecture

#### *5.2.2. Explanation*

# 5.2.2.1. Experiment 1 (2:8, 5:5, 8:2 data scale)

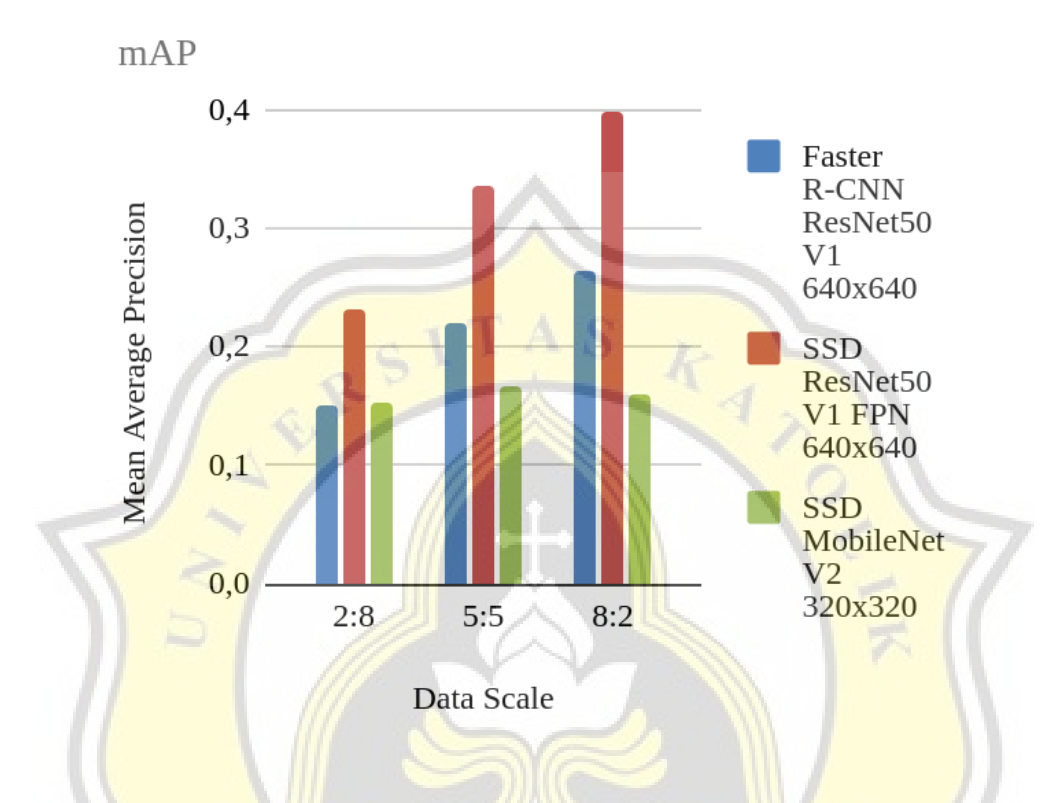

Figure 5.6: Experiment 1 - Mean average precision of Faster-RNN ResNet50 V1, SSD ResNet50 V1 FPN & SSD MobileNet V2 architectures

Figure 5.6 shows the data of mean average precision from the evaluation section. From the chart above, we know that SSD ResNet50 V1 FPN architecture has the biggest mean average precision for detection. In a specific situation (2:8 data scale), Faster R-CNN ResNet50 V1 and SSD MobileNet V2 classification loss approximately the same. From this situation, overall we know that **SSD ResNet50 V1 FPN is more effective** than others in this case.

From another perspective, overall we know that more data made the system more accurate. That's because data can know about variate types of data (also avoid overfit).

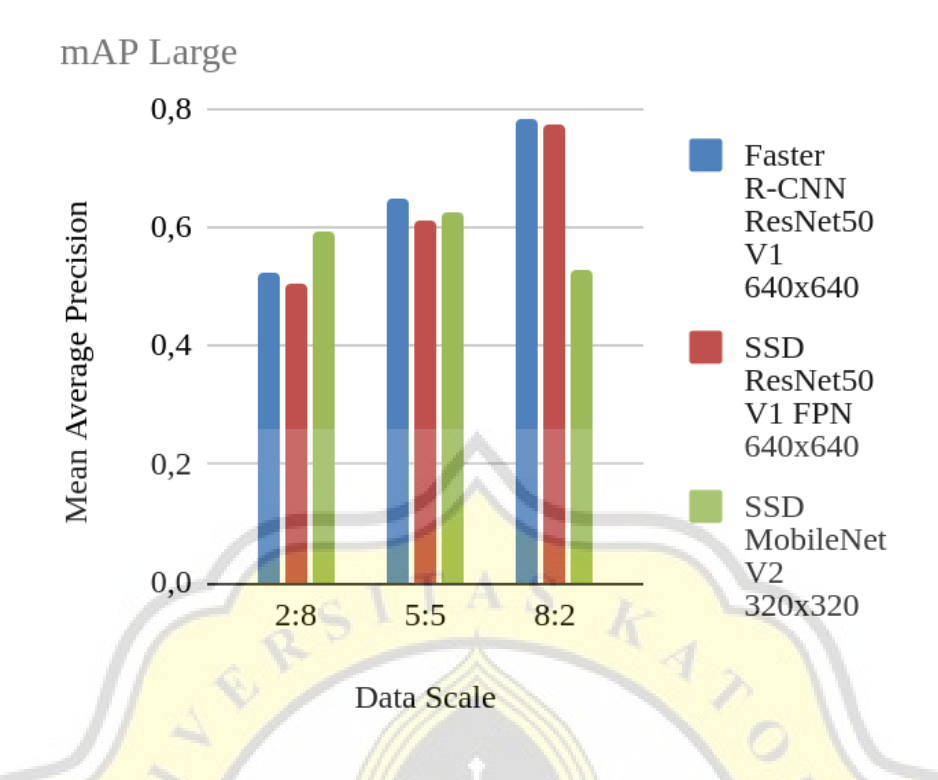

Figure 5.7: Experiment 1 - Mean average precision of large images size detection of Faster-RNN ResNet50 V1, SSD ResNet50 V1 FPN & SSD MobileNet V2 architectures

Figure 5.7 shows the data of mean average precision of large images size detection from the evaluation section. From the chart above, we know that SSD MobileNet V2 architecture has the biggest mean average precision (specifically for large-size images) in the 2:8 data scale. On another scale, Faster R-CNN ResNet50 V1 has the biggest mean average precision (specifically for large images). From the overall experiment, we know that **Faster R-CNN ResNet50 V1 is more effective** than others in this case.

From another perspective, overall we know that more data made the system more accurate to detect large images (only SSD MobileNet V2 that gave the different result). That's because data can know about variate types of data (also avoid overfit).

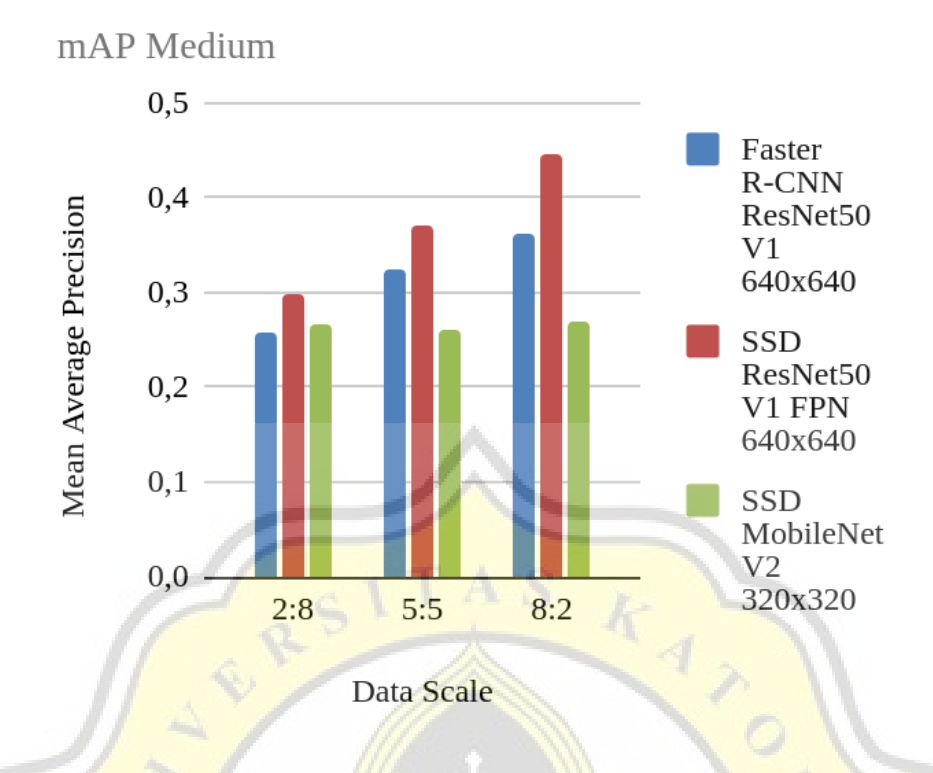

Figure 5.8: Experiment 1 - Mean average precision of medium images size detection of Faster-RNN ResNet50 V1, SSD ResNet50 V1 FPN & SSD MobileNet V2 architectures

Figure 5.8 shows the data of mean average precision of medium images size detection from the evaluation section. This data is the data from the evaluating section. From the chart above, we know that SSD ResNet50 V1 FPN architecture has the biggest mean average precision (specifically for medium size images) for detection in all data scales. From this situation, overall we know that **SSD ResNet50 V1 FPN is more effective** than others in this case.

From another perspective, overall we know that more data made the system more accurate to detect medium size images (only SSD MobileNet V2 that gave the different result). That's because data can know about variate types of data (also avoid overfit).

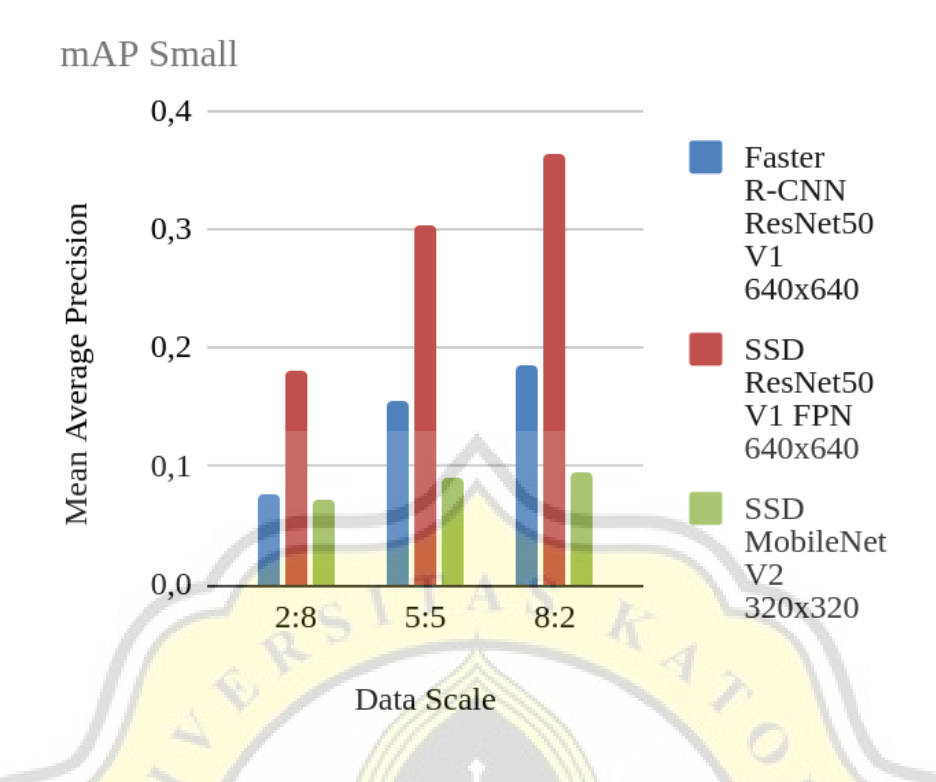

Figure 5.9: Experiment 1 - Mean average precision of small images size detection of Faster-RNN ResNet50 V1, SSD ResNet50 V1 FPN & SSD MobileNet V2 architectures

Figure 5.9 shows the data of mean average precision of small images size detection from the evaluation section. From the chart above, we know that SSD ResNet50 V1 FPN architecture has the biggest mean average precision (specifically for small size images) for detection in all data scales. From this situation, overall we know that **SSD ResNet50 V1 FPN is more effective than others in this case.** 

From another perspective, overall we know that more data made the system more accurate to detect small-size images. That's because data can know about variate types of data (also avoid overfit).

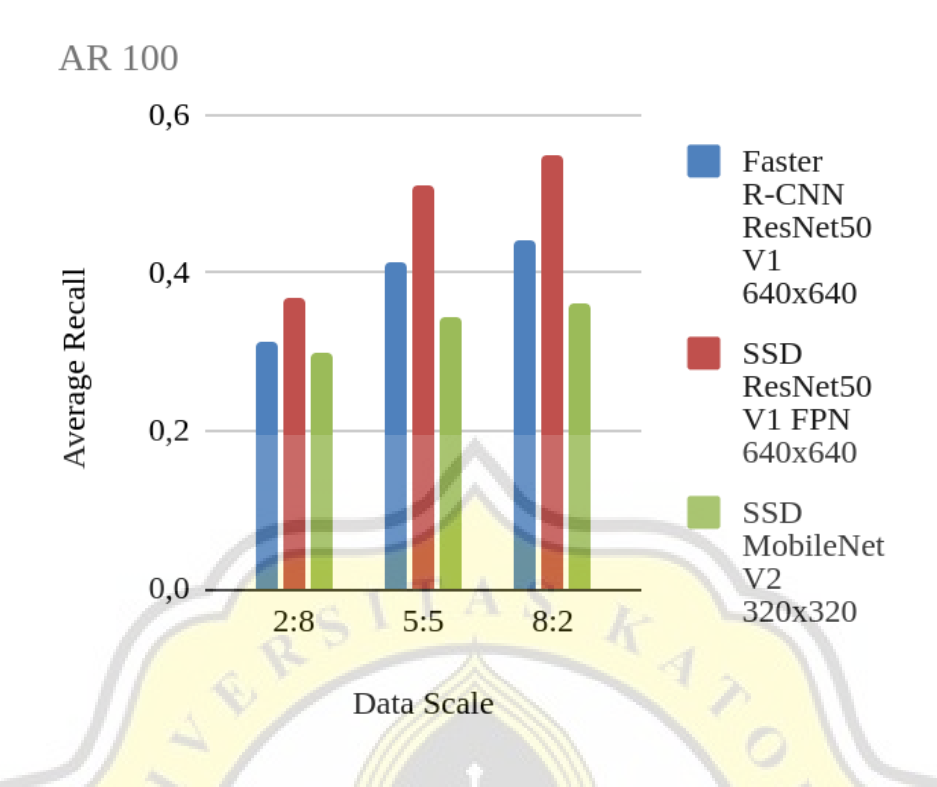

Figure 5.10: Experiment 1 - Average recall of Faster-RNN ResNet50 V1, SSD ResNet50 V1 FPN & SSD MobileNet V2 architectures

Figure 5.10 shows the data of average recall from the evaluation section. From the chart above, we know that SSD ResNet50 V1 FPN architecture has the biggest average recall for detection in all data scales. From this situation, overall we know that **SSD ResNet50 V1 FPN** is more effective than others in this case.

From another perspective, overall we know that more data made the system more accurate to detect images. That's because data can know about variate types of data (also avoid overfit).

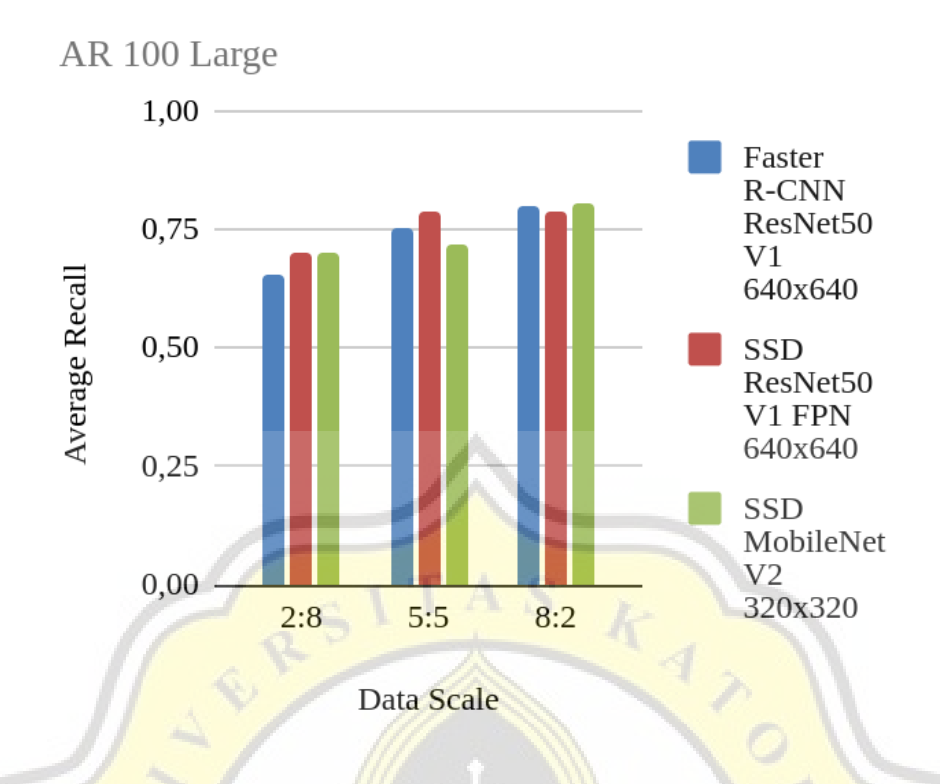

Figure 5.11: Experiment 1 - Average recall of large image size detection of Faster-RNN ResNet50 V1, SSD ResNet50 V1 FPN & SSD MobileNet V2 architectures

Figure 5.11 shows the data of average recall of large images size detection from the evaluation section. From the chart above, we know that SSD ResNet50 V1 FPN architecture has the biggest average recall for detection in the 2:8 and 5:5 data scales. But on the 8:2 scale, SSD MobileNet has the biggest average recall. Overall from this situation, overall we know that **SSD ResNet50 V1 FPN is more effective** than others in this case.

From another perspective, overall we know that more data made the system more accurate to detect large-size images (only SSD ResNet50 V1 FPN that gave the different result). That's because data can know about variate types of data (also avoid overfit).

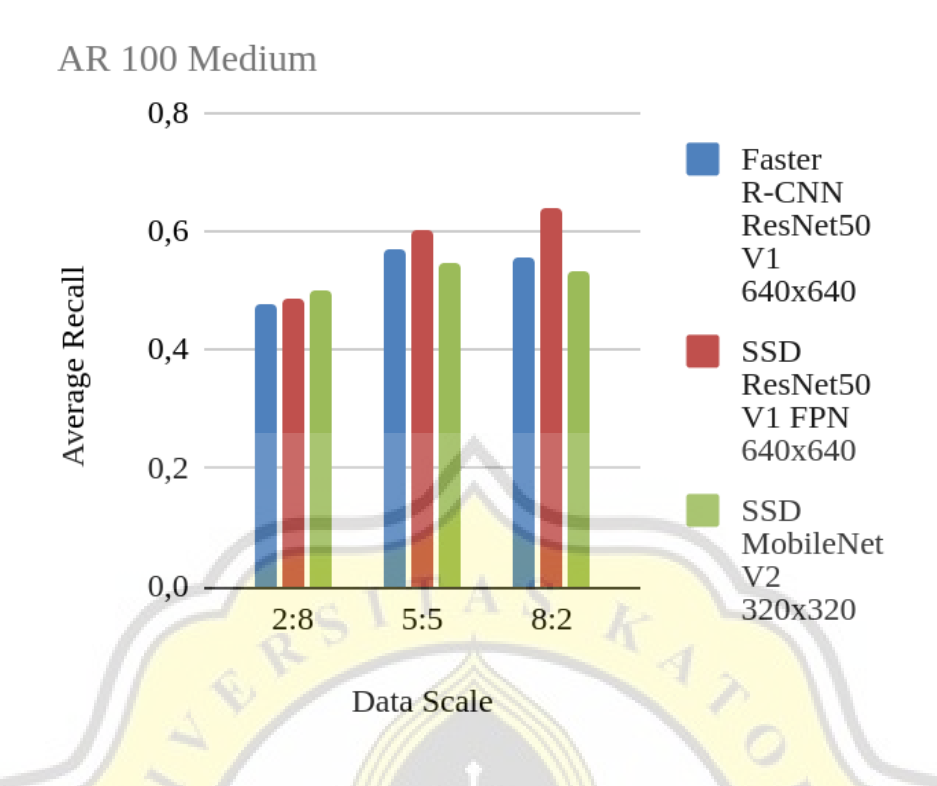

Figure 5.12: Experiment 1 - Average recall of medium image size detection of Faster-RNN ResNet50 V1, SSD ResNet50 V1 FPN & SSD MobileNet V2 architectures

Figure 5.12 shows the data of average recall of medium images size detection from the evaluation section. From the chart above, we know that SSD ResNet50 V1 FPN architecture has the biggest average recall for detection overall. But in the 2:8 scale, SSD MobileNet V2 more accurate. Overall from this situation, overall we know that **SSD ResNet50 V1 FPN is more effective** than others in this case. From another perspective, for the Faster R-CNN ResNet 50 V1 & SSD MobileNet V2, the data scale didn't do much to increase recall.

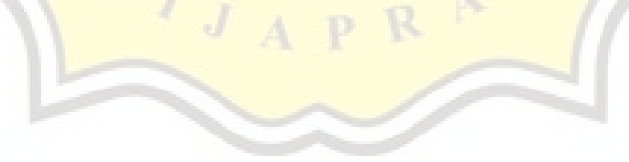

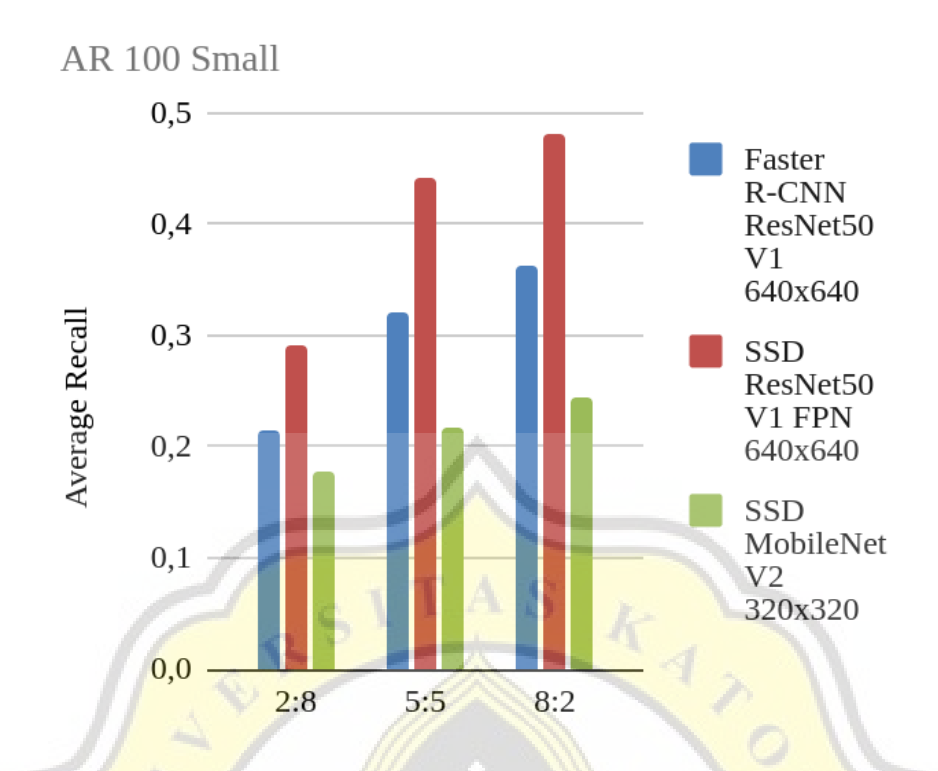

Figure 5.13: Experiment 1 - Average recall of small image size detection of Faster-RNN ResNet50 V1, SSD ResNet50 V1 FPN & SSD MobileNet V2 architectures

Figure 5.13 shows the data of average recall of small images size detection from the evaluation section. From the chart above, we know that SSD ResNet50 V1 FPN architecture has the biggest average recall for all of the experiments. From this situation, overall we know that **SSD ResNet50 V1 FPN is more effective** than others in this case.

From another perspective, overall we know that more data made the system more accurate to detect small-size images. That's because data can know about variate types of data (also avoid overfit).

#### 5.2.2.2. Experiment 2 (2:2, 5:2, 8:2 data scale)

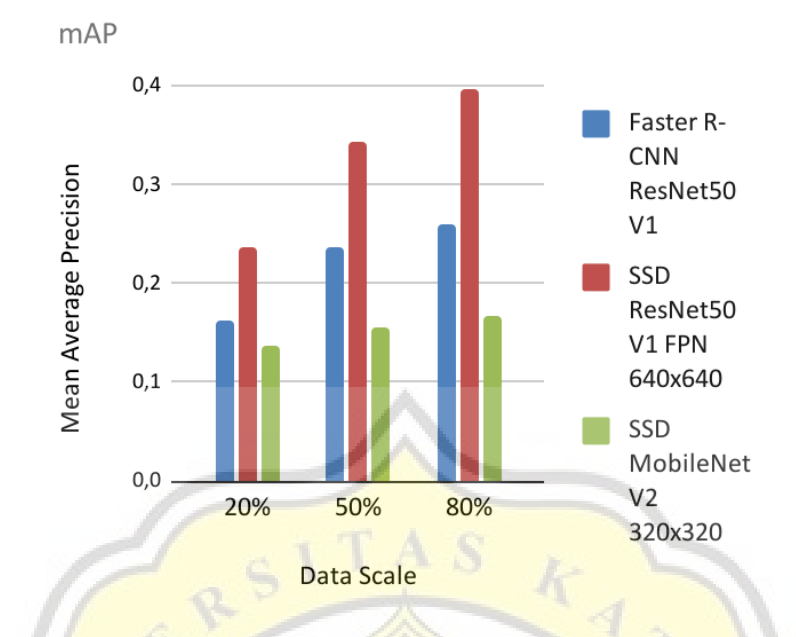

Figure 5.14: Experiment 2 - Mean average precision of Faster-RNN ResNet50 V1, SSD ResNet50 V1 FPN & SSD MobileNet V2 architectures

Figure 5.14 shows the data of mean average precision from the evaluation section. From the chart above, we know that SSD ResNet50 V1 FPN architecture has the biggest mean average precision for detection. From this situation, overall we know that **SSD ResNet50 V1 FPN is more effective than others in this case.** 

From another perspective, overall we know that more data made the system more accurate to detect objects. That's because data can know about various types of data (also avoid overfit).

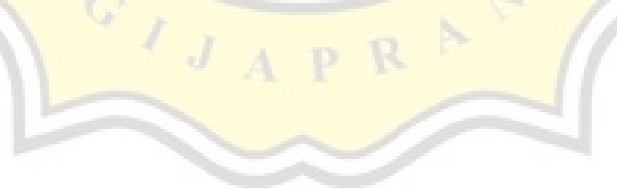

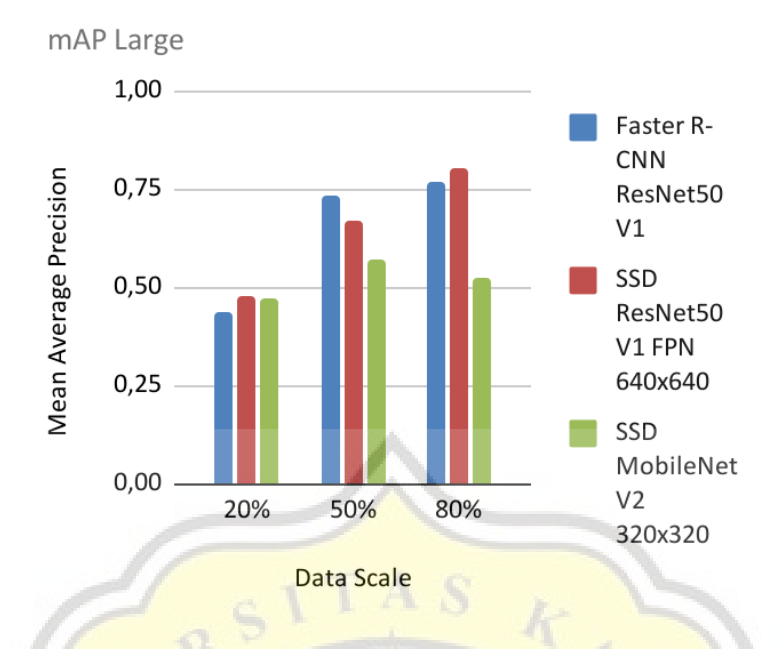

Figure 5.15: Experiment 2 - Mean average precision of large images size detection of Faster-RNN ResNet50 V1, SSD ResNet50 V1 FPN & SSD MobileNet V2 architectures

Figure 5.15 shows the data of mean average precision from the evaluation section. From the chart above we know that overall SSD ResNet50 V1 FPN architecture has the biggest mean average precision for detection (20% & 80% data scale). From this situation, overall we know that **SSD ResNet50 V1 FPN is more effective** than others in this case.

From another perspective, overall we know that more data made the system more accurate to detect large images (only SSD MobileNet V2 that gave the different result). That's because data can know about various types of data (also avoid overfit).

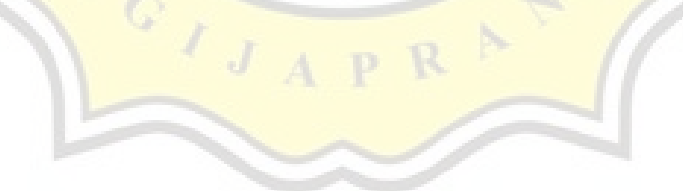

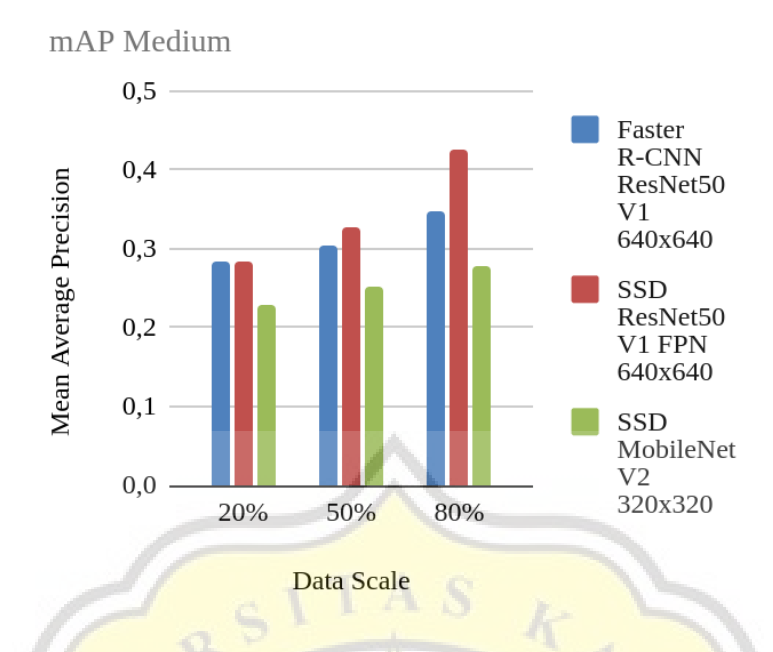

Figure 5.16: Experiment 2 - Mean average precision of medium images size detection of Faster-RNN ResNet50 V1, SSD ResNet50 V1 FPN & SSD MobileNet V2 architectures

Figure 5.16 shows the data of mean average precision of medium images size detection from the evaluation section. This data is the data from the evaluating section. From the chart above, we know that SSD ResNet50 V1 FPN architecture has the biggest mean average precision (specifically for medium size images) for detection in all data scales. From this situation, overall we know that **SSD ResNet50 V1 FPN is more effective** than others in this case.

From another perspective, overall we know that more data made the system more accurate to detect medium size images. That's because data can know about various types of data (also avoid overfit).

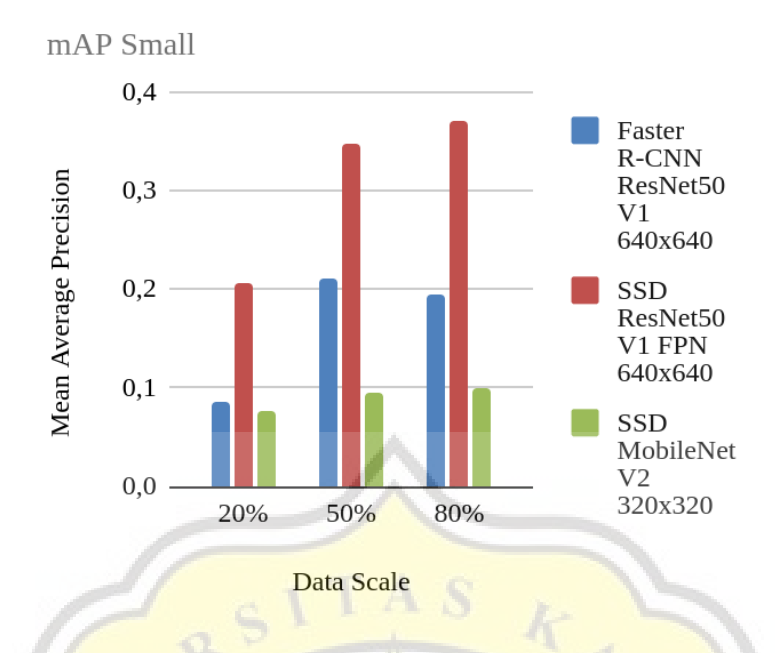

Figure 5.17: Experiment 2 - Mean average precision of small images size detection of Faster-RNN ResNet50 V1, SSD ResNet50 V1 FPN & SSD MobileNet V2 architectures

Figure 5.17 shows the data of mean average precision of small images size detection from the evaluation section. From the chart above, we know that SSD ResNet50 V1 FPN architecture has the biggest mean average precision (specifically for small size images) for detection in all data scales. From this situation, overall we know that **SSD ResNet50 V1 FPN is more effective than others in this case.** 

From another perspective, overall we know that more data made the system more accurate to detect small-size images (Only Faster-RNN ResNet50 V1 that gave different results. 50% data scale better than 80% data scale). That's because data can know about various types of data (also avoid overfit).

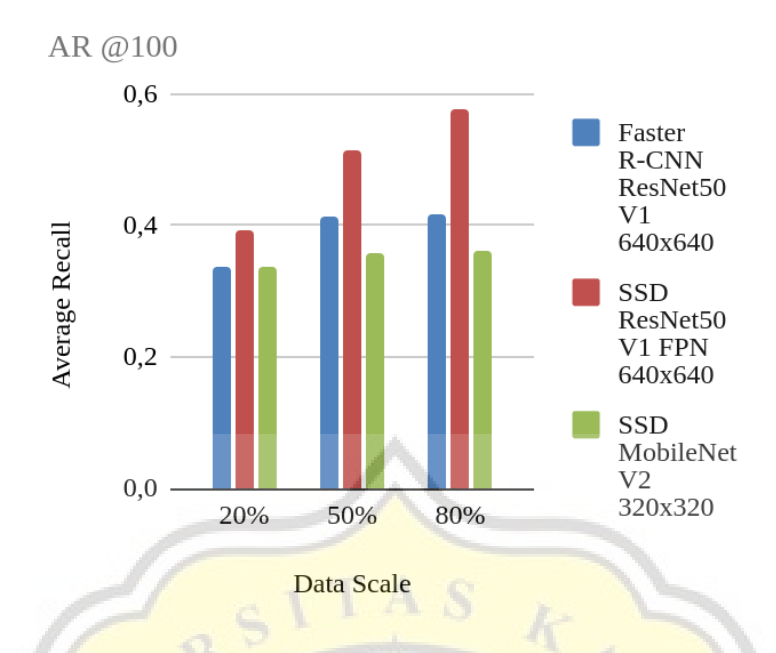

Figure 5.18: Experiment 2 - Average recall of Faster-RNN ResNet50 V1, SSD ResNet50 V1 FPN & SSD MobileNet V2 architectures

Figure 5.18 shows the data of average recall from the evaluation section. From the chart above, we know that SSD ResNet50 V1 FPN architecture has the biggest average recall for detection in all data scales. From this situation, overall we know that **SSD ResNet50 V1 FPN** is more **effective** than others in this case.

From another perspective, overall we know that more data made the system more accurate to detect images. That's because data can know about variate types of data (also avoid overfit).

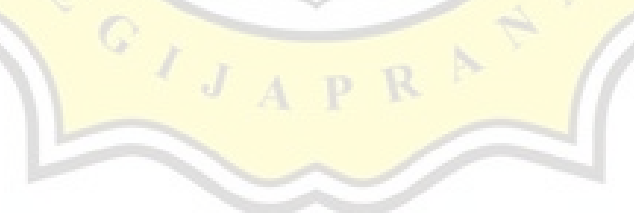

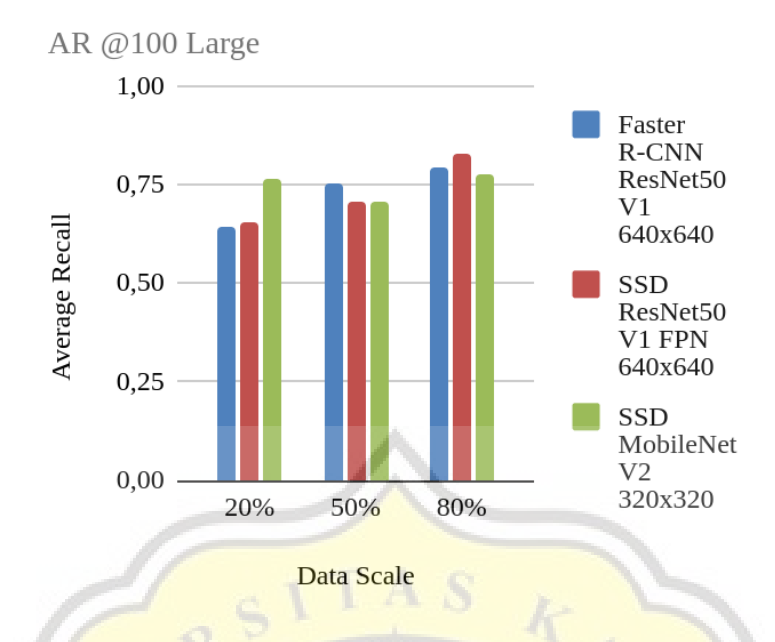

Figure 5.19: Experiment 2 - Average recall of large image size detection of Faster-RNN ResNet50 V1, SSD ResNet50 V1 FPN & SSD MobileNet V2 architectures

Figure 5.19 shows the data of average recall of large images size detection from the evaluation section. From the chart above, we know that the results are so random. From the chart above, we know that SSD MobileNet V2 architecture has the biggest average recall for the large images in the 2:2 data scale. Faster R-CNN ResNet 50 V1 architecture has the biggest average recall for the large images in the 2:2 data scale. SSD ResNet50 V1 FPN architecture has the biggest average recall for the large images in the 8:2 data scale. From this situation, we know that the score of the three architectures is approximately the same.

From another perspective, overall we know that more data made the system more accurate to detect images. That's because data can know about variate types of data (also avoid overfit).

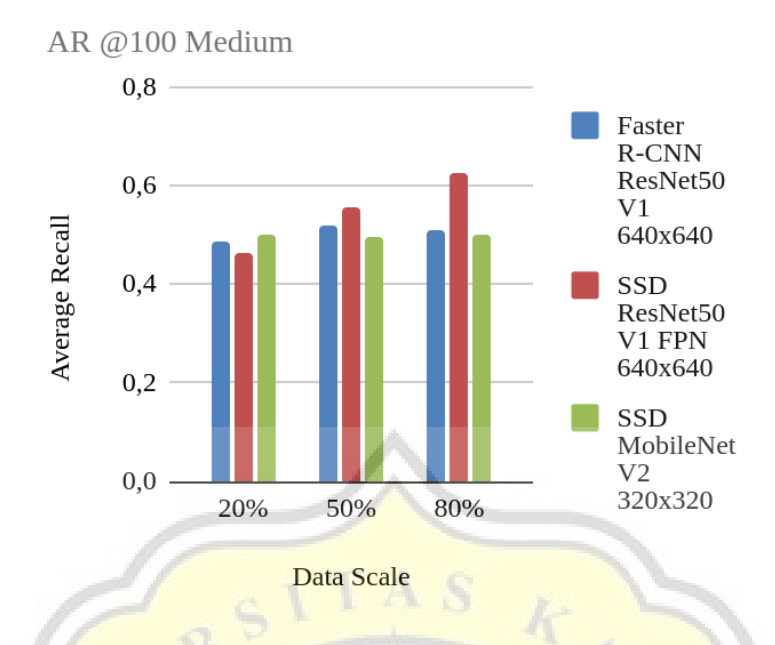

Figure 5.19: Experiment 2 - Average recall of medium image size detection of Faster-RNN ResNet50 V1, SSD ResNet50 V1 FPN & SSD MobileNet V2 architectures

Figure 5.19 shows the data of average recall of medium images size detection from the evaluation section. From the chart above, we know that SSD ResNet50 V1 FPN architecture has the biggest average recall for detection overall. But in the 20% data scale experiment, SSD MobileNet V2 is more accurate. Overall from this situation, overall we know that **SSD ResNet50 V1 FPN is more effective** than others in this case. From another perspective, for the Faster R-CNN ResNet 50 V1 & SSD MobileNet V2, the data scale didn't do much to increase recall.

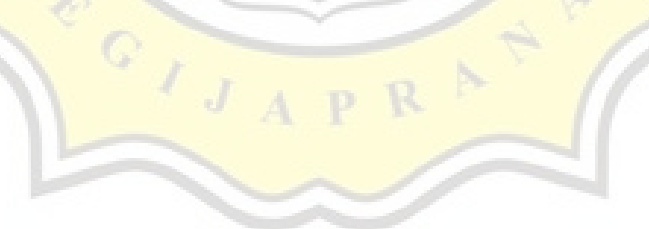

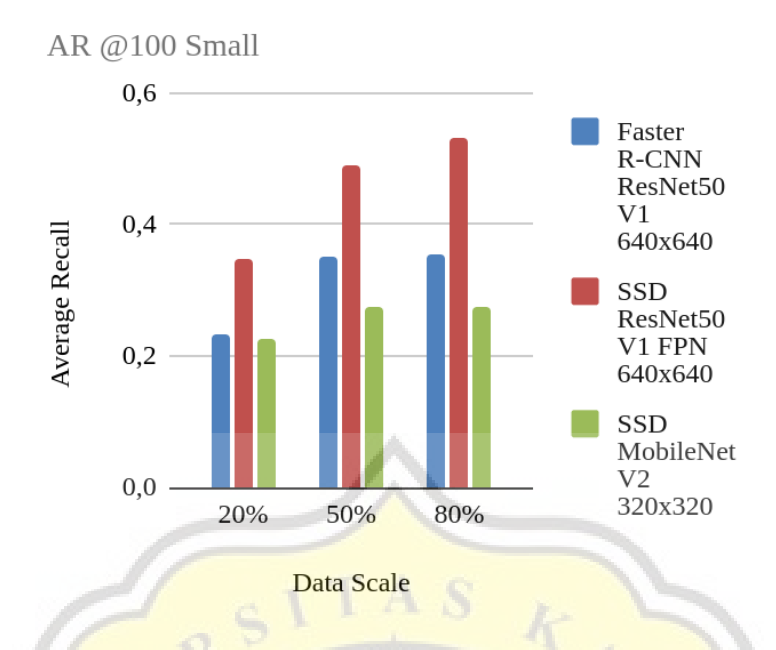

Figure 5.20: Experiment 2 - Average recall of small image size detection of Faster-RNN ResNet50 V1, SSD ResNet50 V1 FPN & SSD MobileNet V2 architectures

Figure 5.20 shows the data of average recall of small images size detection from the evaluation section. From the chart above, we know that SSD ResNet50 V1 FPN architecture has the biggest average recall for all of the experiments. From this situation, overall we know that **SSD ResNet50 V1 FPN is more effective** than others in this case.

From another perspective, overall we know that more data made the system more accurate to detect small-size images. That's because data can know about various types of data (also avoid overfit).

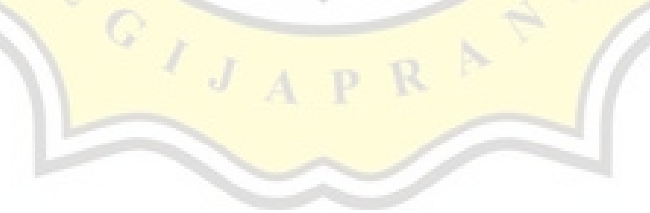